**Cloud Trace Service**

## **Service Overview**

**Issue** 01 **Date** 2024-05-16

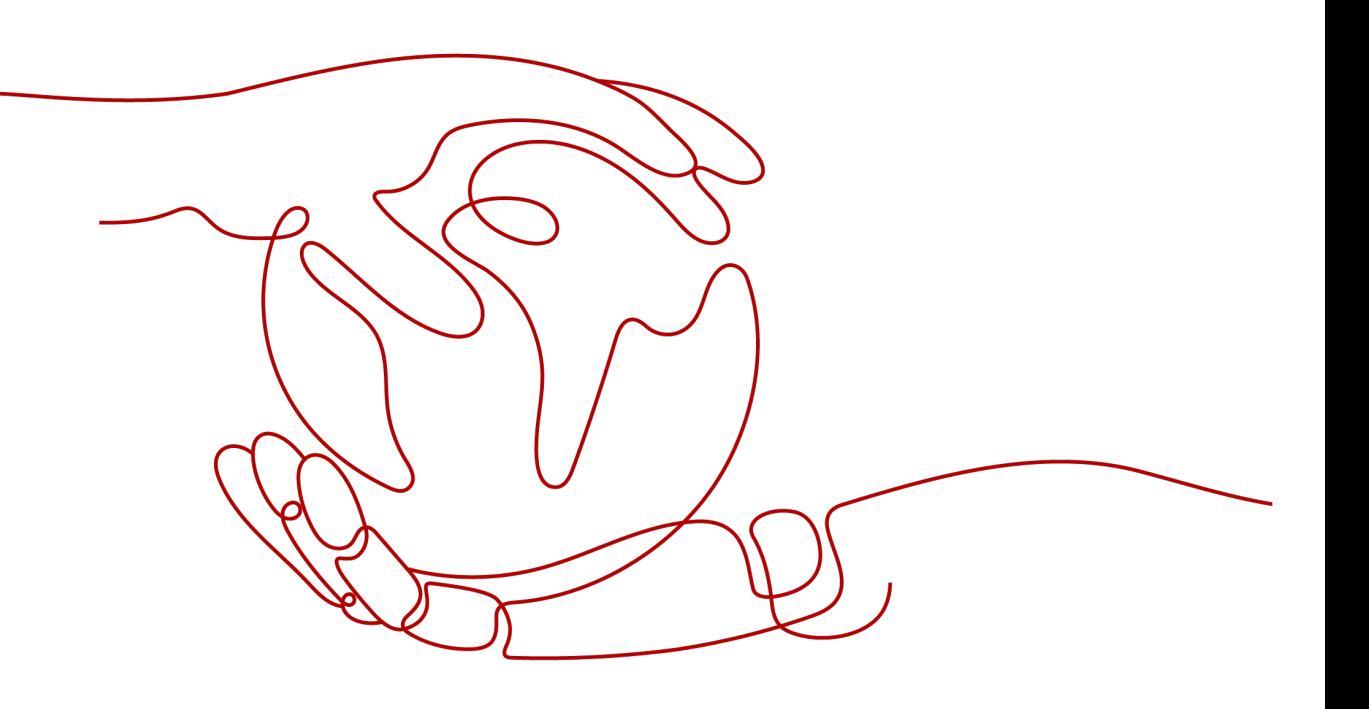

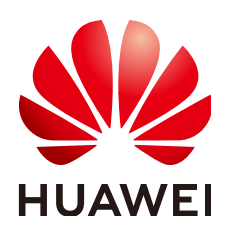

**HUAWEI CLOUD COMPUTING TECHNOLOGIES CO., LTD.**

#### **Copyright © Huawei Cloud Computing Technologies Co., Ltd. 2024. All rights reserved.**

No part of this document may be reproduced or transmitted in any form or by any means without prior written consent of Huawei Cloud Computing Technologies Co., Ltd.

#### **Trademarks and Permissions**

 $\triangle \triangleright$  and other Huawei trademarks are the property of Huawei Technologies Co., Ltd. All other trademarks and trade names mentioned in this document are the property of their respective holders.

#### **Notice**

The purchased products, services and features are stipulated by the contract made between Huawei Cloud and the customer. All or part of the products, services and features described in this document may not be within the purchase scope or the usage scope. Unless otherwise specified in the contract, all statements, information, and recommendations in this document are provided "AS IS" without warranties, guarantees or representations of any kind, either express or implied.

The information in this document is subject to change without notice. Every effort has been made in the preparation of this document to ensure accuracy of the contents, but all statements, information, and recommendations in this document do not constitute a warranty of any kind, express or implied.

## **Huawei Cloud Computing Technologies Co., Ltd.**

Address: Huawei Cloud Data Center Jiaoxinggong Road Qianzhong Avenue Gui'an New District Gui Zhou 550029 People's Republic of China

Website: <https://www.huaweicloud.com/intl/en-us/>

## **Contents**

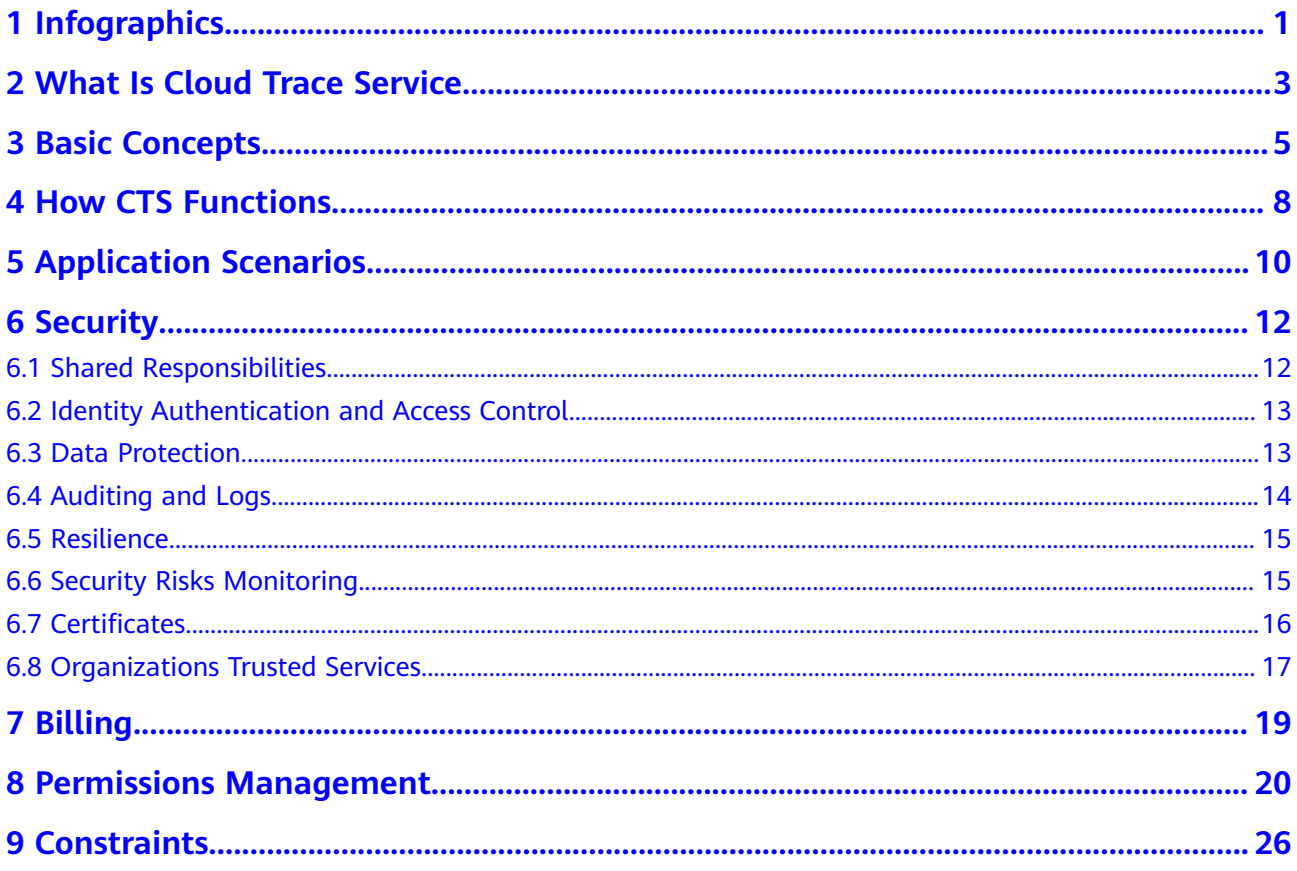

## <span id="page-3-0"></span>**1 Infographics**

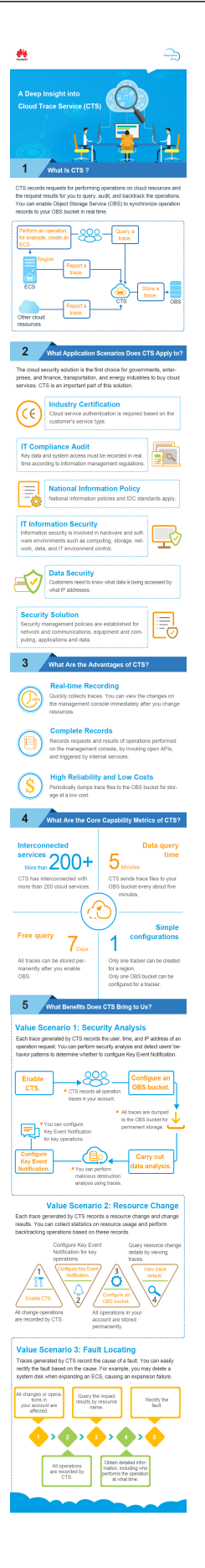

## <span id="page-5-0"></span>**2 What Is Cloud Trace Service**

The log audit module is a core component necessary for information security audit and an important part for the information systems of enterprises and public institutions to provide security risk management and control.

Cloud Trace Service (CTS) is a log audit service for Huawei Cloud security. It allows you to collect, store, and query resource operation records. You can use these records to perform security analysis, track resource changes, audit compliance, and locate faults.

**Figure 2-1** CTS service diagram

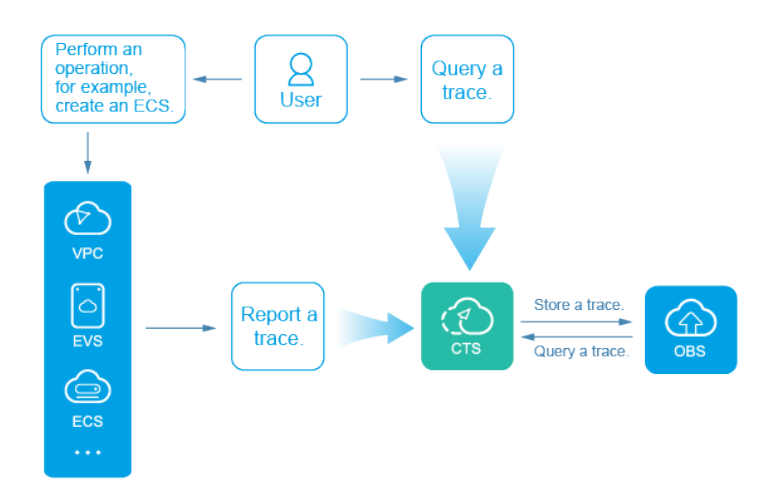

CTS provides the following functions:

- Trace recording: CTS records operations performed on the management console or by calling APIs, as well as operations triggered by each interconnected service.
- Trace query: Operation records of the last seven days can be queried on the management console from multiple dimensions, such as the trace type, trace source, resource type, filter, operator and trace status.
- Trace transfer: Traces can be transferred to Object Storage Service (OBS) buckets or Log Tank Service (LTS) log streams periodically. During transfer, traces are compressed into trace files by service.
- Trace file encryption: Trace files are encrypted using keys provided by Data Encryption Workshop (DEW) during transfer.
- Key event notification: CTS works with Simple Message Notification (SMN) to send notifications to your mobile phones and email addresses to notify you of certain key operations.

## **3 Basic Concepts**

## <span id="page-7-0"></span>**Trackers**

When you enable CTS for the first time, a management tracker named **system** is created automatically. You can also manually create multiple data trackers on the **Tracker List** page.

Th management tracker identifies and associates with all cloud services your tenant account is using, and records all operations of your tenant account. Data trackers record details of the tenant's operations on data in OBS buckets.

A management tracker and 100 data trackers can be created for a tenant account.

#### **Traces**

Traces are operation logs of cloud service resources and are captured and stored by CTS. You can view traces to get to know details of operations performed on specific resources.

There are two types of traces:

- Management traces Traces reported by cloud services.
- Data traces

Traces of read and write operations reported by OBS.

## **Trace List**

The trace list displays traces generated in the last seven days. These traces record operations (in the last hour by default) on cloud service resources, including creation, modification, and deletion, but do not record query operations. There are two types of traces:

- Management traces: record details about creating, configuring, and deleting cloud service resources in your tenant account.
- Data traces: record operations on data in OBS buckets, such as data upload and download.

## **Trace Files**

A trace file is a collection of traces. CTS generates trace files based on services and transfer cycle and send these files to your specified OBS bucket in real time. In most cases, all traces of a service generated in a transfer cycle are compressed into one trace file. However, if there are a large number of traces, CTS will adjust the number of traces contained in each trace file.

Traces files are in JSON format. **Figure 3-1** shows an example of a trace file.

#### **Figure 3-1** Trace file example

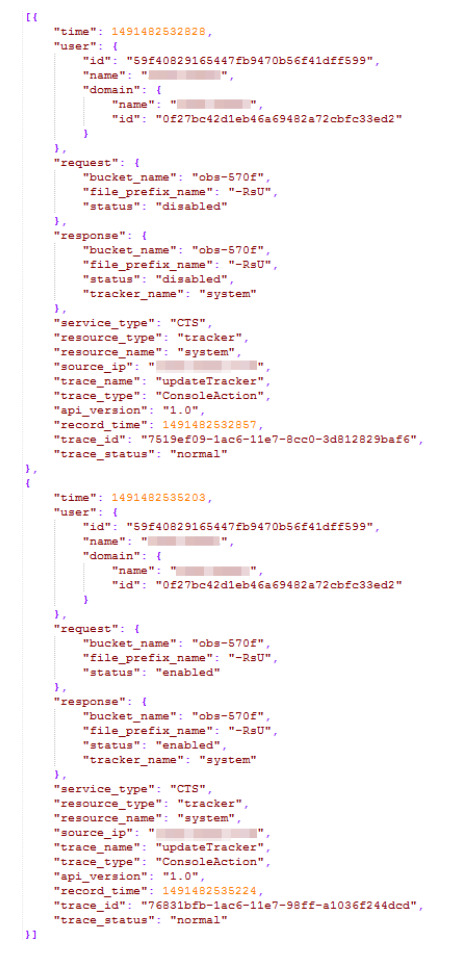

## **Verifying Trace File Integrity**

The authenticity of operation records during a security incident investigation is often affected by trace files being deleted or tampered with. The records therefore cannot be used as an effective basis for investigation. Therefore, CTS provides trace file integrity verification to help you ensure the authenticity of trace files.

The verification function for trace file integrity adopts industry standard algorithms and generates a Hash value for each trace file. This Hash value changes when the trace file is modified or deleted. Therefore, by tracking the Hash value, you can confirm whether the trace file is modified. In addition, the RSA algorithm is used to sign on the digest file to ensure that the file is not modified. In this way, any operations of modifying or deleting trace files are recorded by CTS.

After the verification function for trace file integrity is enabled, CTS generates a digest file for Hash values of all trace files recorded in the past hour and synchronizes the digest file to an OBS bucket configured for the current tracker.

CTS signs on each digest file using public and private keys. You can verify the digest file using the public key after the file is stored to the OBS bucket.

#### **Regions**

A region refers to a geographic area where the server for installing CTS is located. AZs in the same geographic area can communicate with each other through an internal network.

Data centers (DCs) of the public cloud are scattered across different regions of the world, for example, Europe and Asia. Enabling CTS in different regions makes applications more user-friendly and meets the laws and regulations of different regions.

#### **Projects**

A project corresponds to a Huawei Cloud region. Default projects are defined to isolate resources (including computing, storage, and network resources) across regions. You can create sub-projects in a default region project to isolate resources more precisely.

## **4 How CTS Functions**

<span id="page-10-0"></span>CTS connects to other cloud services of Huawei Cloud, records operations on cloud resources and the results, and stores these records in the form of trace files to OBS buckets in real time.

You can use CTS to create trackers to record trace files. If trace transfer has been configured, trace files will be stored in the OBS bucket that you have specified.

You can perform the following operations on a trace file:

- Trace file creation and storage
	- When you add, delete, or modify resources on services interconnected with CTS, such as Elastic Cloud Server (ECS), Elastic Volume Service (EVS), and Image Management Service (IMS), the target services will record the operations and their results automatically and deliver them in the form of trace files to CTS for archiving.
	- Operation records of the last seven days are displayed on the CTS console. If trace transfer has been enabled, operation records are periodically delivered to the OBS bucket that you have specified for longterm storage.
- Trace file query
	- You can query operation records in the last seven days on the **Trace List** page by time and other filters.
	- To query operation records earlier than seven days, you can download the trace files stored in OBS buckets if trace transfer has been configured.
	- You can enable, disable, configure, or delete a tracker on the **Tracker List** page.

For example, if you create an image using IMS, the service will report the creation operation to CTS. Then, CTS will deliver the trace to an OBS bucket for storage if trace transfer has been configured. You can view trace files in the trace list. **[Figure 4-1](#page-11-0)** shows the working principle of CTS.

### <span id="page-11-0"></span>**Figure 4-1** How CTS functions

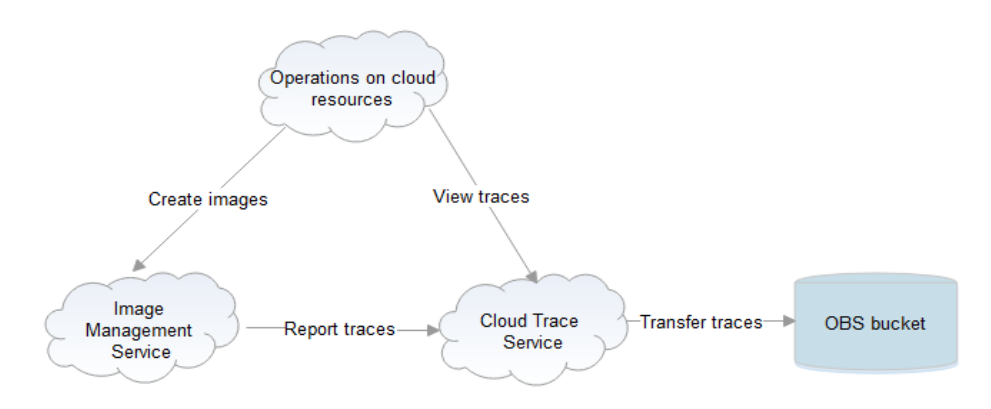

## <span id="page-12-0"></span>**5 Application Scenarios**

CTS can be used in the following four scenarios.

## **Compliance Auditing**

CTS helps you obtain certifications for auditing in industry standards, such as PCI DSS and ISO 27001, for your service systems.

If you want to migrate your services to the cloud, you will need to ensure the compliance of your own service systems, and the cloud vendor you choose will need to ensure the compliance of your service systems and resources.

CTS plays an important role in compliance. The service records operations of almost all services and resources, and carries out security measures such as encryption, disaster recovery, and anti-tampering to ensure the integrity of traces during their transmission and storage. In addition, you can use CTS to design and implement solutions that help you obtain compliance certifications for your service systems.

## **Key Event Notifications**

CTS works with FunctionGraph to send notifications to natural persons or service APIs when any key operation is performed. The following are real application examples:

- You can configure HTTP or HTTPS notifications targeted at your independent systems and synchronize traces received by CTS to your own audit systems for auditing.
- You can select a certain type of log as a trigger (such as file upload) in FunctionGraph to trigger the preset workflow (for example, convert the file format), simplifying service deployment and O&M and avoiding problems and risks.

## **Data Mining**

CTS mines data in traces to facilitate service health analysis, risk analysis, resource tracking, and cost analysis. You can also obtain the data from CTS and explore the data value yourself.

A trace contains up to 21 fields, recording when an operation was performed by a specific user on a specific resource and the IP address from which the operation was performed.

By configuring HTTP or HTTPS notifications, you can synchronize traces to your own system for analysis. In addition, CTS is connected to Cloud Eye and Log Tank Service (LTS) to help you monitor high-risk operations, detect unauthorized operations, and analyze resource usage.

#### **Fault Locating and Analysis**

You can configure filters to pinpoint the faulty operation and its details when a fault occurs, reducing the time and workforce required for detecting, locating, and fixing faults.

CTS provides the following search dimensions: trace type, trace source, resource type, filter, operator and trace status. Each trace contains the request and response of an operation. Querying traces is one of the most efficient methods for locating a fault.

If a problem occurs on the cloud, you can configure filters to search for all suspicious operations in a specified time period. You can then synchronize the relevant traces to O&M and customer service personnel who will handle the problem.

# **6 Security**

## <span id="page-14-0"></span>**6.1 Shared Responsibilities**

Huawei guarantees that its commitment to cyber security will never be outweighed by the consideration of commercial interests. To cope with emerging cloud security challenges and pervasive cloud security threats and attacks, Huawei Cloud builds a comprehensive cloud service security assurance system for different regions and industries based on Huawei's unique software and hardware advantages, laws, regulations, industry standards, and security ecosystem.

**[Figure 6-1](#page-15-0)** illustrates the responsibilities shared by Huawei Cloud and users.

- **Huawei Cloud:** Ensure the security of cloud services and provide secure clouds. Huawei Cloud's security responsibilities include ensuring the security of our IaaS, PaaS, and SaaS services, as well as the physical environments of the Huawei Cloud data centers where our IaaS, PaaS, and SaaS services operate. Huawei Cloud is responsible for not only the security functions and performance of our infrastructure, cloud services, and technologies, but also for the overall cloud O&M security and, in the broader sense, the security and compliance of our infrastructure and services.
- **Tenant:** Use the cloud securely. Tenants of Huawei Cloud are responsible for the secure and effective management of the tenant-customized configurations of cloud services including IaaS, PaaS, and SaaS. This includes but is not limited to virtual networks, the OS of virtual machine hosts and guests, virtual firewalls, API Gateway, advanced security services, all types of cloud services, tenant data, identity accounts, and key management.

**[Huawei Cloud Security White Paper](https://res-static.hc-cdn.cn/cloudbu-site/intl/en-us/TrustCenter/WhitePaper/Best%20Practices/SecurityWhitepaper_intl_en.pdf)** elaborates on the ideas and measures for building Huawei Cloud security, including cloud security strategies, the shared responsibility model, compliance and privacy, security organizations and personnel, infrastructure security, tenant service and security, engineering security, O&M security, and ecosystem security.

| Data security                                                                    | <b>Tenant Data</b>                                    | Customer-side data<br>encryption & data<br>integrity check<br><b>Tenant</b><br><b>Application</b><br><b>Services</b> |  | Server-side<br>encryption                                                                                  | Network traffic protection<br>(Encryption/integrity/identity)<br>(File system/data) |                               |            | Tenant<br><b>IAM</b> |  |
|----------------------------------------------------------------------------------|-------------------------------------------------------|----------------------------------------------------------------------------------------------------|--|----------------------------------------------------------------------------------------------------|-------------------------------------------------------------------------------------|-------------------------------|------------|----------------------|--|
| Application<br>security                                                          | Huawei Cloud<br><b>Application</b><br><b>Services</b> |                                                                                                    |  |                                                                                                    | <b>Custom Tenant Configurations</b><br>Virtual networks, gateways,                  |                               |            |                      |  |
| Platform<br>security                                                             | <b>Huawei Cloud</b><br><b>Platform Services</b>       | <b>Tenant</b><br><b>Platform Services</b>                                                                            |  | advanced protection, platforms,<br>applications, data, identity<br>management, key management,<br>and more |                                                                                     | Huawei<br>Cloud<br><b>IAM</b> |            |                      |  |
| Infrastructure<br>security                                                       | laaS                                                  | Compute                                                                                                    |  | Storage                                                                                                    |                                                                                     | <b>Database</b>               | Networking |                      |  |
|                                                                                  | Physical<br>Infrastructure                            | Region                                                                                                    |  |                                                                                                    | AZ                                                                                  |                               | Edge       |                      |  |
| Device<br>security                                                               | <b>Terminal Device Security</b>                       |                                                                                                    |  |                                                                                                    |                                                                                     |                               |            |                      |  |
| Green: Huawei Cloud's responsibilities<br><b>Blue: Tenant's responsibilities</b> |                                                       |                                                                                                    |  |                                                                                                    |                                                                                     |                               |            |                      |  |

<span id="page-15-0"></span>**Figure 6-1** Huawei Cloud shared security responsibility model

## **6.2 Identity Authentication and Access Control**

## **Identity Authentication**

No matter whether you access CTS through the console or APIs, you are required to provide the identity credential and verify the identity validity. In addition, login and login authentication policies are provided to harden identity authentication security. CTS uses Identity and Access Management (IAM) for three identity authentication modes: **[passwords](https://support.huaweicloud.com/intl/en-us/usermanual-iam/iam_01_0607.html)**, **[access keys](https://support.huaweicloud.com/intl/en-us/usermanual-ca/ca_01_0003.html)**, and **[temporary access keys](https://support.huaweicloud.com/intl/en-us/usermanual-ca/ca_01_0005.html)**. **[Login protection](https://support.huaweicloud.com/intl/en-us/usermanual-iam/iam_07_0002.html#section1)** and **[login authentication policies](https://support.huaweicloud.com/intl/en-us/usermanual-iam/iam_01_0704.html)** are provided.

## **Access Control**

To assign different CTS access permissions to employees in your enterprise, IAM is a good choice for refined permissions management. IAM provides identity authentication, permissions management, and access control, helping you secure access to your Huawei Cloud resources. For details, see **[Permissions](#page-22-0) [Management](#page-22-0)**.

## **6.3 Data Protection**

CTS takes many measures to keep data secure and reliable.

| <b>Measure</b>                             | <b>Description</b>                                                                                  | Reference |
|--------------------------------------------|----------------------------------------------------------------------------------------------------|-----------|
| Transmissi<br>on.<br>encryption<br>(HTTPS) | CTS supports HTTPS for enhanced data $\vert$ <b>Making an API Request</b><br>transmission security. |           |

**Table 6-1** CTS data protection measures

<span id="page-16-0"></span>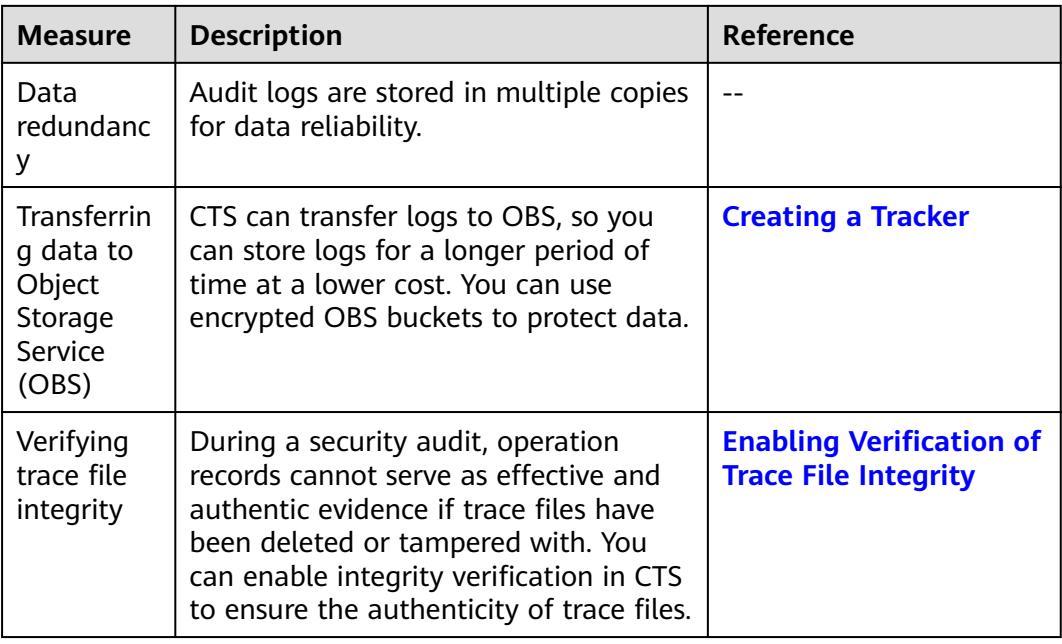

## **6.4 Auditing and Logs**

CTS is a log audit service for Huawei Cloud security. It allows you to collect, store, and query cloud resource operation records. You can use these records to perform security analysis, audit compliance, trace resource changes, and locate faults.

After you create and configure a tracker on the CTS console, CTS records management traces of CTS for auditing.

For details about getting started with CTS and basic operations, see **[Enabling CTS](https://support.huaweicloud.com/intl/en-us/qs-cts/cts_02_0001.html)**.

For details about CTS management traces that can be tracked by CTS, see section **[Auditing](https://support.huaweicloud.com/intl/en-us/usermanual-cts/cts_03_0021_01.html)** in the User Guide.

#### <span id="page-17-0"></span>**Figure 6-2** CTS

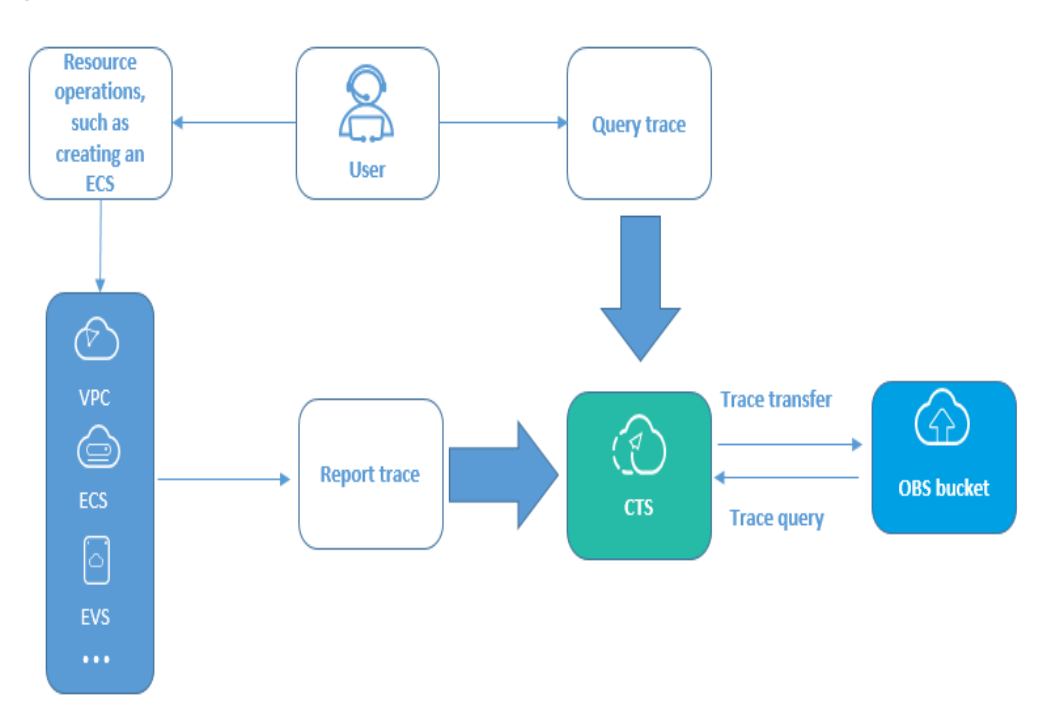

## **6.5 Resilience**

CTS provides a three-level reliability architecture and uses intra-AZ instance disaster recovery (DR), dual-AZ DR, and multiple log data copies to ensure service durability and reliability.

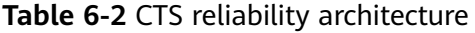

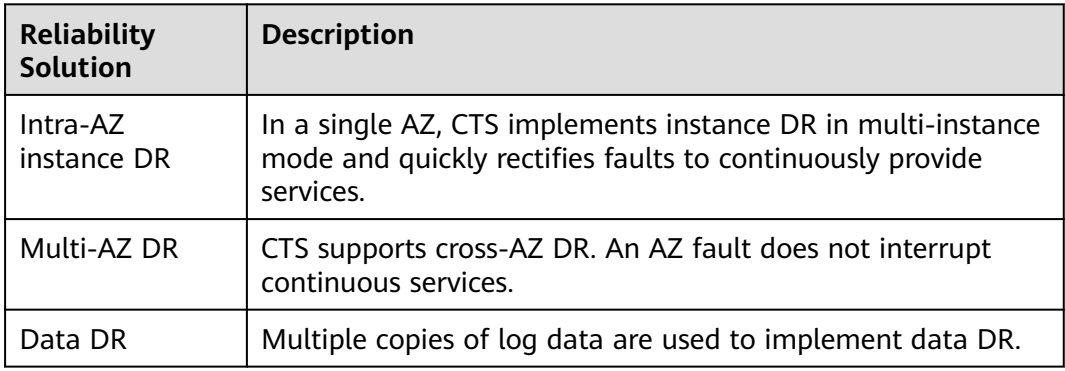

## **6.6 Security Risks Monitoring**

CTS monitors security risks through key event notifications for data security and reliability.

<span id="page-18-0"></span>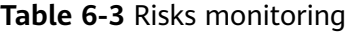

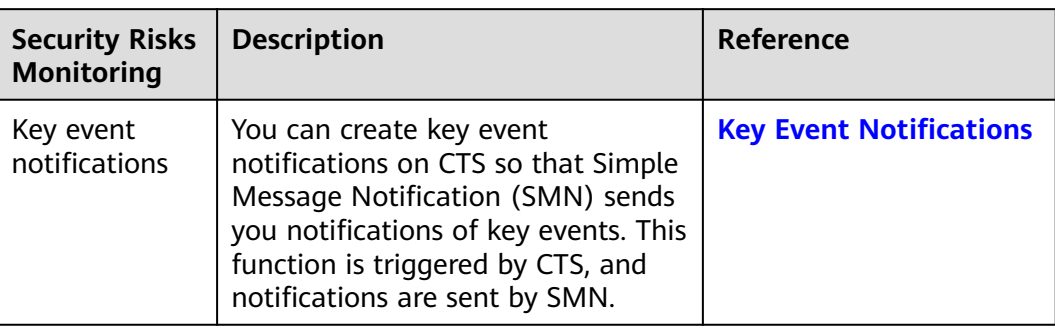

## **6.7 Certificates**

## **Compliance Certificates**

Huawei Cloud services and platforms have obtained various security and compliance certifications from authoritative organizations, such as International Organization for Standardization (ISO). You can **[download](https://www.huaweicloud.com/intl/en-us/securecenter/compliance/compliance-center/download-compliance-certificates.html)** them from the console.

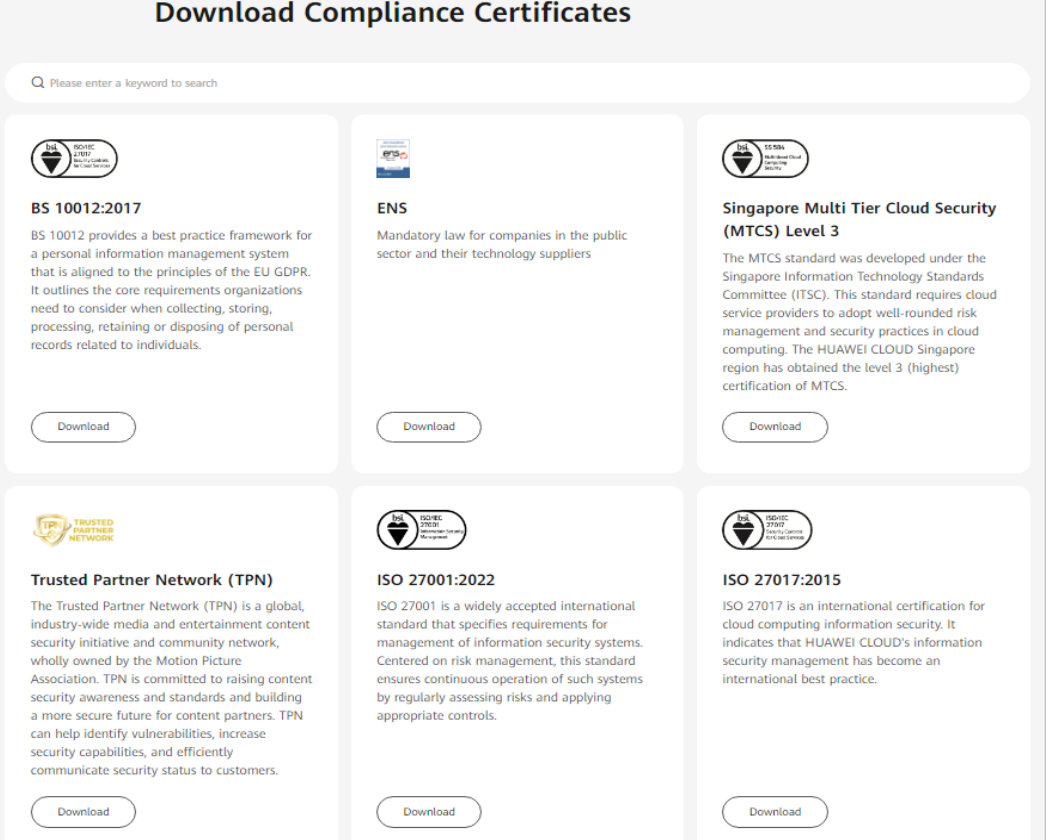

**Figure 6-3** Downloading compliance certificates

## <span id="page-19-0"></span>**Resource Center**

Huawei Cloud also provides the following resources to help users meet compliance requirements. For details, see **[Resource Center](https://www.huaweicloud.com/intl/en-us/securecenter/resource.html)**.

**Resource Center White Papers Privacy Compliance White Industry Regulation Compliance Guidelines and Best Practices Negulation** CC Papers ⊿ ᇰ ⊿ **Compliance with Argentina Compliance with Brazil** Compliance with PDPO of **Compliance with Chile PDPL LGPD PDPL** the HK Huawei Cloud shares the experience Huawei Cloud shares the experience Huawei Cloud shares the experier Base on the compliance requirements and practice in privacy protection in<br>compliance with Brazil's LGPD and and practices regarding privacy<br>protection when complying with PDPL **Argentina PDPL and Re** and practices regarding pri 47/2018, the whitepaper shares protection when complying with Huawei Cloud's privacy protection describes how to help customers from the Republic of Chile, as well as PDPO from Hong Kong SAR, China, experience and practices and the meet Brazil's LGPD compliance describe how to help customers m as well as describe how to help stresses that help customer PDPL compliance requirements in the is acsembe now to net **Republic of Chile.** equirements in Hong Kong SAR, the compliance requirements of Argentina PDPL and Resolution China.

#### **Figure 6-4** Resource center

## **6.8 Organizations Trusted Services**

#### **What Is a Trusted Service?**

The Organizations service helps you govern multiple accounts within your organization. It enables you to consolidate multiple Huawei Cloud accounts into an organization that you create and centrally manage these accounts. You can use Service Control Policies (SCPs) to control the maximum available permissions for all accounts in your organization. This helps you better meet the service security and compliance requirements of your business.

A trusted service is a Huawei Cloud service that is entrusted by Organizations to provide organizational capabilities. You can use the management account in Organizations to enable trusted services. Each trusted service has access to the information about the organization units (OUs) and member accounts in your organization and also can manage the entire organization.

CTS supports multi-account management of Organizations.

- 1. Use an organization administrator account to set CTS as a trusted service on the Organizations console and specify a delegated administrator account.
- 2. You can use the delegated administrator account to configure an organization tracker in CTS. Then the delegated administrator account can implement cloud audit capabilities, such as security audit. Audit logs of all members in the organization in the current region will be transferred to the OBS bucket or LTS log stream configured for the tracker.

## **Helpful Links**

**[What Is Organizations?](https://support.huaweicloud.com/intl/en-us/productdesc-organizations/org_01_0011.html) [What Is a Trusted Service?](https://support.huaweicloud.com/intl/en-us/usermanual-organizations/org_03_0040.html) [Application Scenarios of Organizations](https://support.huaweicloud.com/intl/en-us/productdesc-organizations/org_01_0012.html) [Functions of Organizations](https://support.huaweicloud.com/intl/en-us/productdesc-organizations/org_01_0013.html)**

## **7 Billing**

<span id="page-21-0"></span>You can use the basic functions of CTS for free, including enabling a tracker, tracking traces, as well as storing and querying traces of the last seven days. In addition, CTS works with other Huawei Cloud services to provide you with valueadded functions such as trace file transfer and encryption. These functions may generate fees in other cloud services, but the fees are usually low. Use the valueadded functions as needed.

Value-added functions:

- Trace transfer: You can configure a tracker to transfer trace files to OBS buckets. Trace files transferred by the management tracker are permanently stored, and trace files transferred by a data tracker are stored for a specified period.
- Trace file encryption: After enabling trace transfer, you can use Data Encryption Workshop (DEW) to encrypt trace files stored in OBS buckets.
- Trace analysis: This function is provided by CTS and is free to use. However, it depends on log storage of Log Tank Service (LTS), which may generate fees.
- Key event notification: CTS provides the key event notification function to send notifications to your mobile phones and email addresses when specific operations are performed. You need to subscribe to topics on the Simple Message Notification (SMN) console for this function to take effect.

## <span id="page-22-0"></span>**8 Permissions Management**

You can use Identity and Access Management (IAM) to manage CTS permissions and control access to your resources. IAM provides identity authentication, permissions management, and access control.

With IAM, you can use your Huawei Cloud account to create IAM users for your employees, and assign permissions to the users to control their access to specific resource types. For example, you can create IAM users for software developers and assign specific permissions to allow them to use CTS resources but prevent them from deleting resources or performing any high-risk operations.

If your Huawei Cloud account does not require IAM users for permissions management, you may skip this section.

IAM can be used free of charge. You pay only for the resources in your account. For details, see **[IAM Service Overview](https://support.huaweicloud.com/intl/en-us/productdesc-iam/iam_01_0026.html)**.

## **CTS Permissions**

By default, new IAM users do not have any permissions assigned. To assign permissions to these new users, add them to one or more groups, and attach permissions policies or roles to these groups.

CTS is a project-level service deployed and accessed in specific physical regions. When assigning CTS permissions to a user group, specify region-specific projects where the permissions will take effect. If you select **All projects**, the permissions will be granted for all region-specific projects. When accessing CTS, the users need to switch to a region where they have been authorized to use this service.

You can grant users permissions by using roles and policies.

- Roles: A type of coarse-grained authorization mechanism that provides only a limited number of service-level roles. When using roles to grant permissions, you also need to assign dependency roles. Roles are not an ideal choice for fine-grained authorization and secure access control.
- Policies: A type of fine-grained authorization mechanism that defines permissions required to perform operations on specific cloud resources under certain conditions. This mechanism allows for more flexible policy-based authorization for more secure access control. For example, you can grant ECS users only the permissions for managing a certain type of ECSs. Most policies define permissions based on APIs.

For the API actions supported by CTS, see **Table 8-1**.

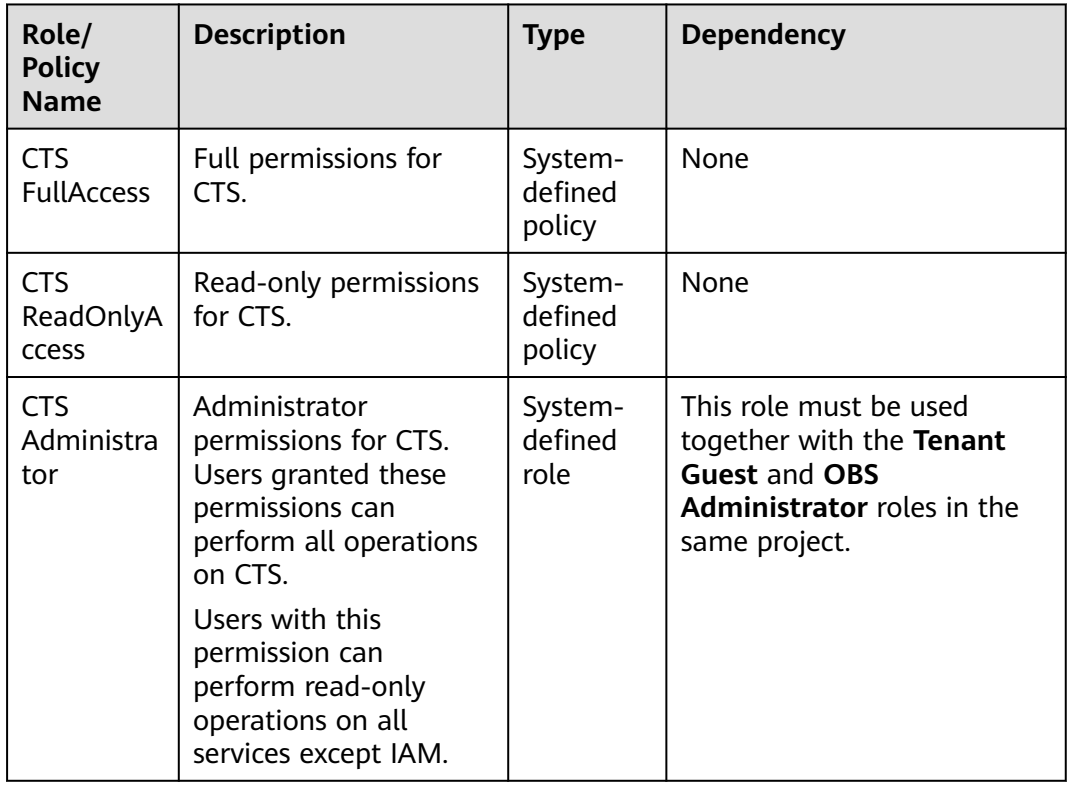

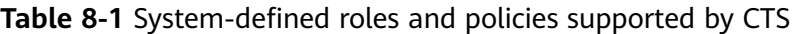

**Table 8-2** lists the common operations supported by each system-defined policy or role of CTS. Select the policies or roles as required.

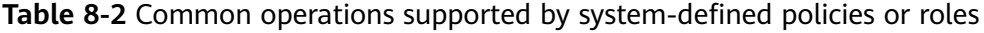

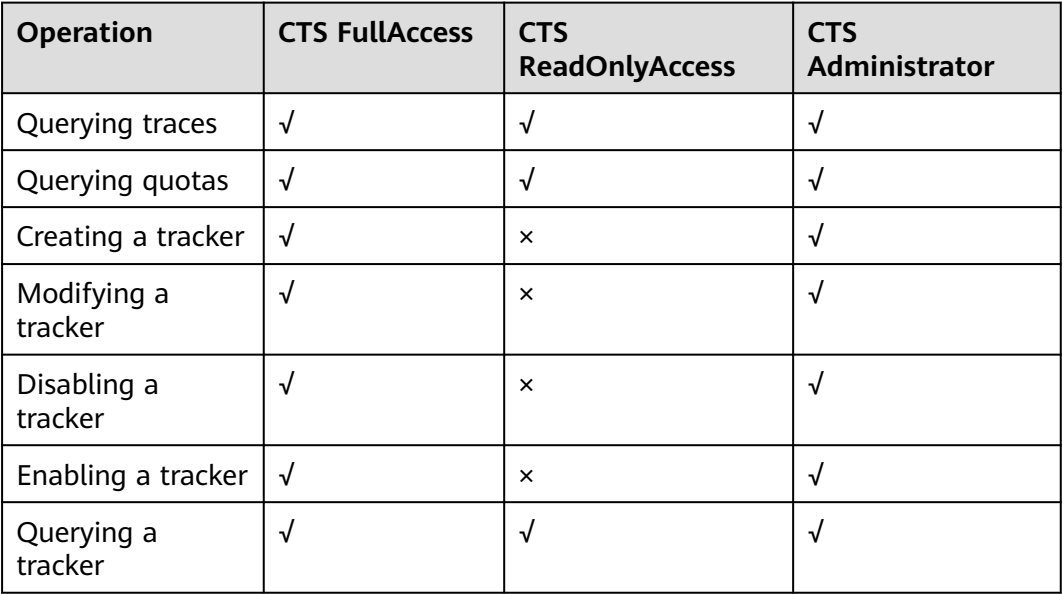

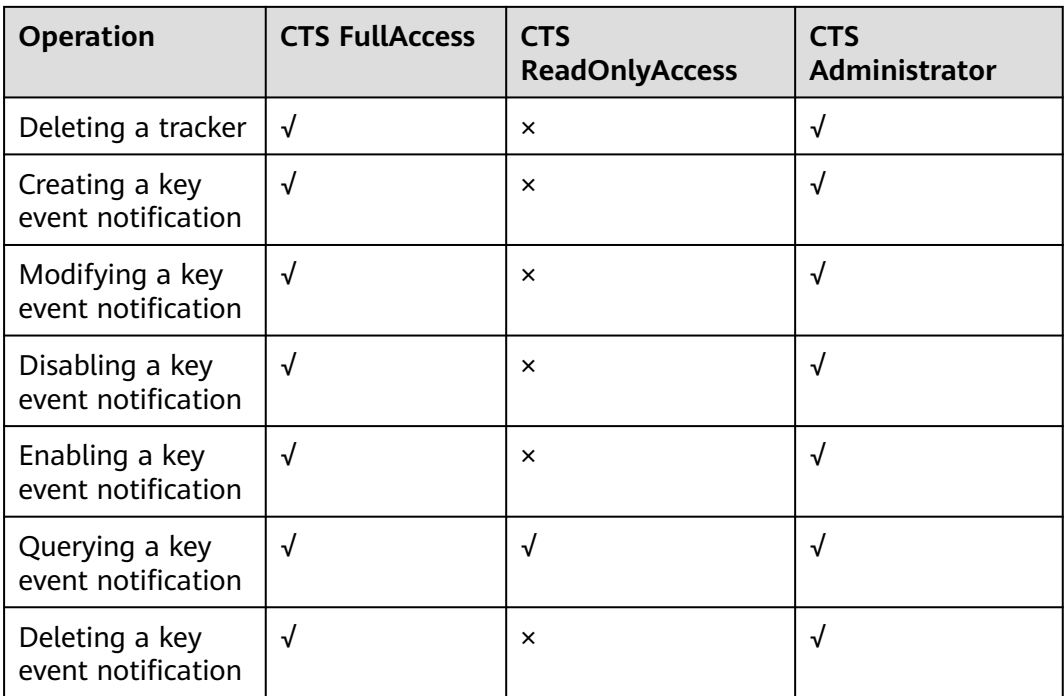

## **Fine-grained Permissions**

To use a custom fine-grained policy, log in to IAM as the administrator and select fine-grained permissions of CTS as required. For details about fine-grained permissions of CTS, see **Table 8-3**.

**Table 8-3** CTS fine-grained permissions

| <b>Permission</b>            | <b>Description</b>                           | <b>Dependency</b> | <b>Application</b><br><b>Scenario</b>                   |  |
|------------------------------|----------------------------------------------|-------------------|---------------------------------------------------------|--|
| cts:quota:get                | Querying the<br>tracker quota<br>of a tenant |                   | Querying the<br>tracker quota of a<br>tenant            |  |
| cts:trace:list               | Querying real-                               |                   | Querying records                                        |  |
| cts:trace:listRes<br>ource   | time traces                                  |                   | of operations on<br>resources in the<br>last seven days |  |
| cts:trace:listTrac<br>elJser |                                              |                   |                                                         |  |

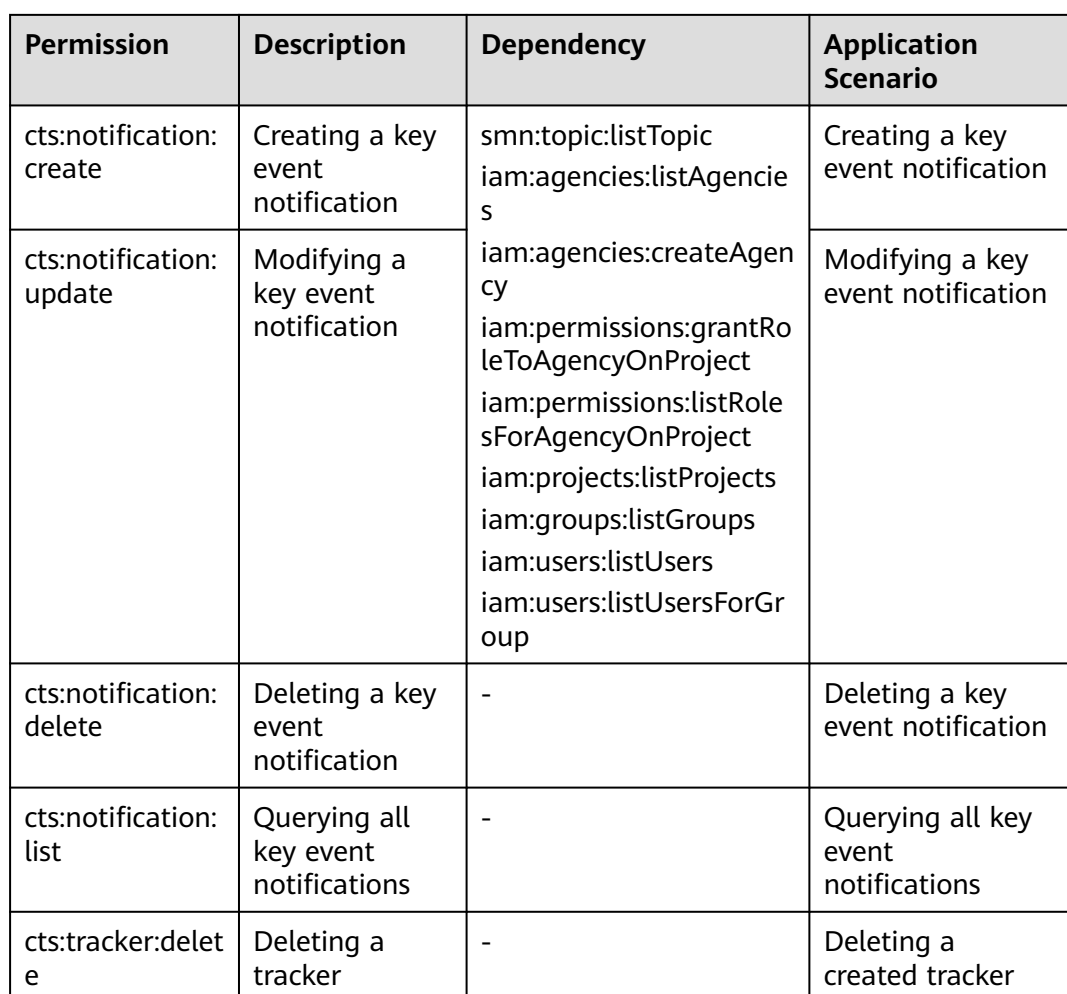

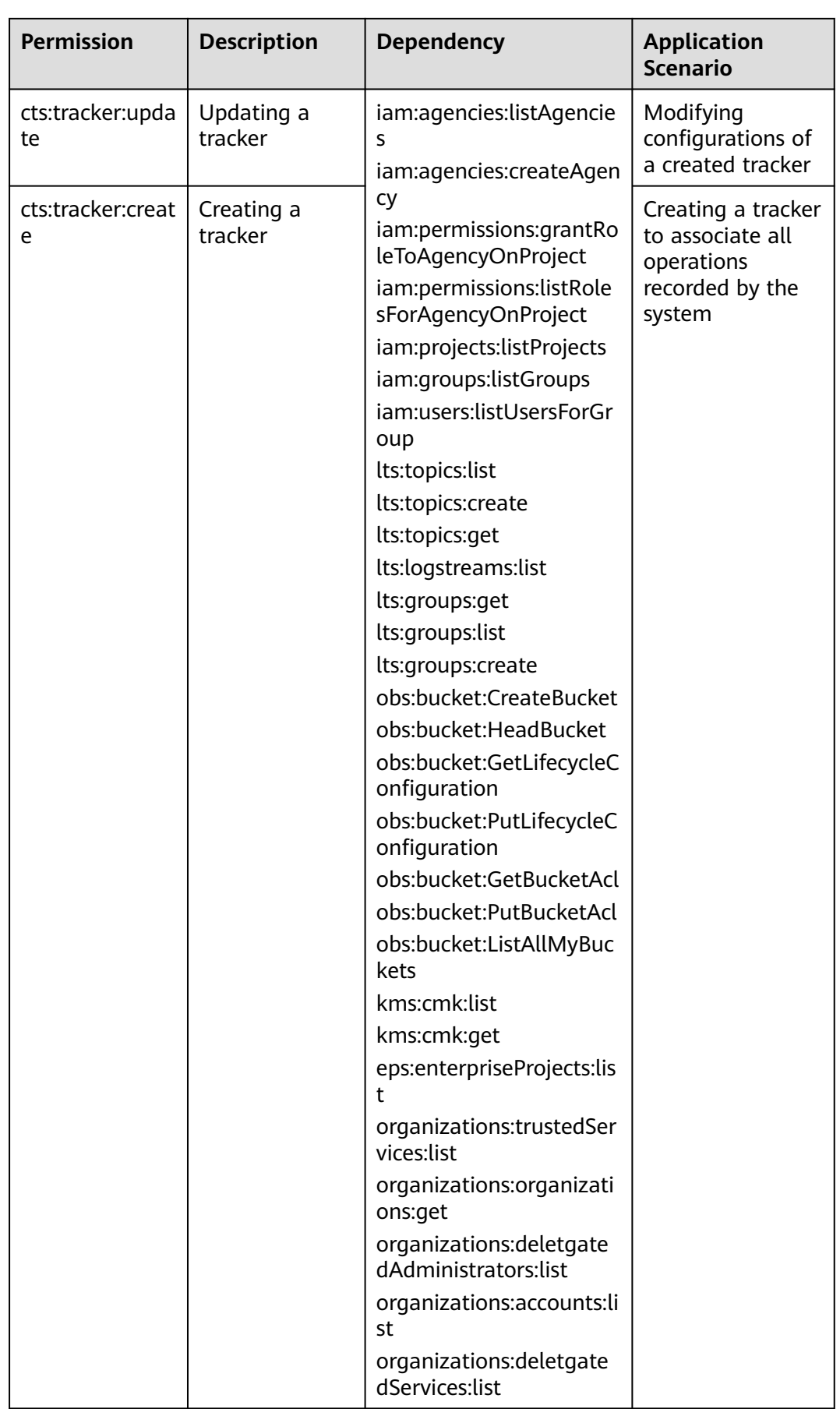

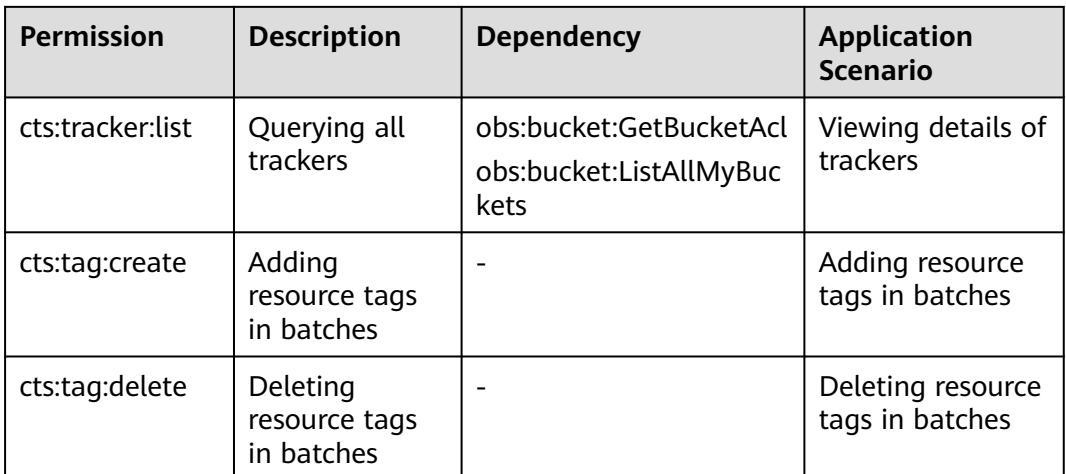

## **Custom Permissions Policies**

You can create custom permissions policies to supplement the system-defined policies.

- For the actions that can be configured in custom permissions policies, see **[Permissions Policies and Supported Actions](https://support.huaweicloud.com/intl/en-us/api-cts/cts_api_1001.html)**.
- For details, see **[Creating a Custom Policy](https://support.huaweicloud.com/intl/en-us/usermanual-iam/iam_01_0605.html)**.

## **Helpful Links**

- **[IAM Service Overview](https://support.huaweicloud.com/intl/en-us/productdesc-iam/iam_01_0026.html)**
- **[IAM Basic Concepts](https://support.huaweicloud.com/intl/en-us/productdesc-iam/iam_01_0023.html)**
- **[Creating a User Group and User and Granting CTS Permissions](https://support.huaweicloud.com/intl/en-us/usermanual-cts/cts_03_0136.html)**

## **9 Constraints**

<span id="page-28-0"></span>There are fixed quotas on the number of trackers and key event notifications in CTS.

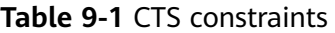

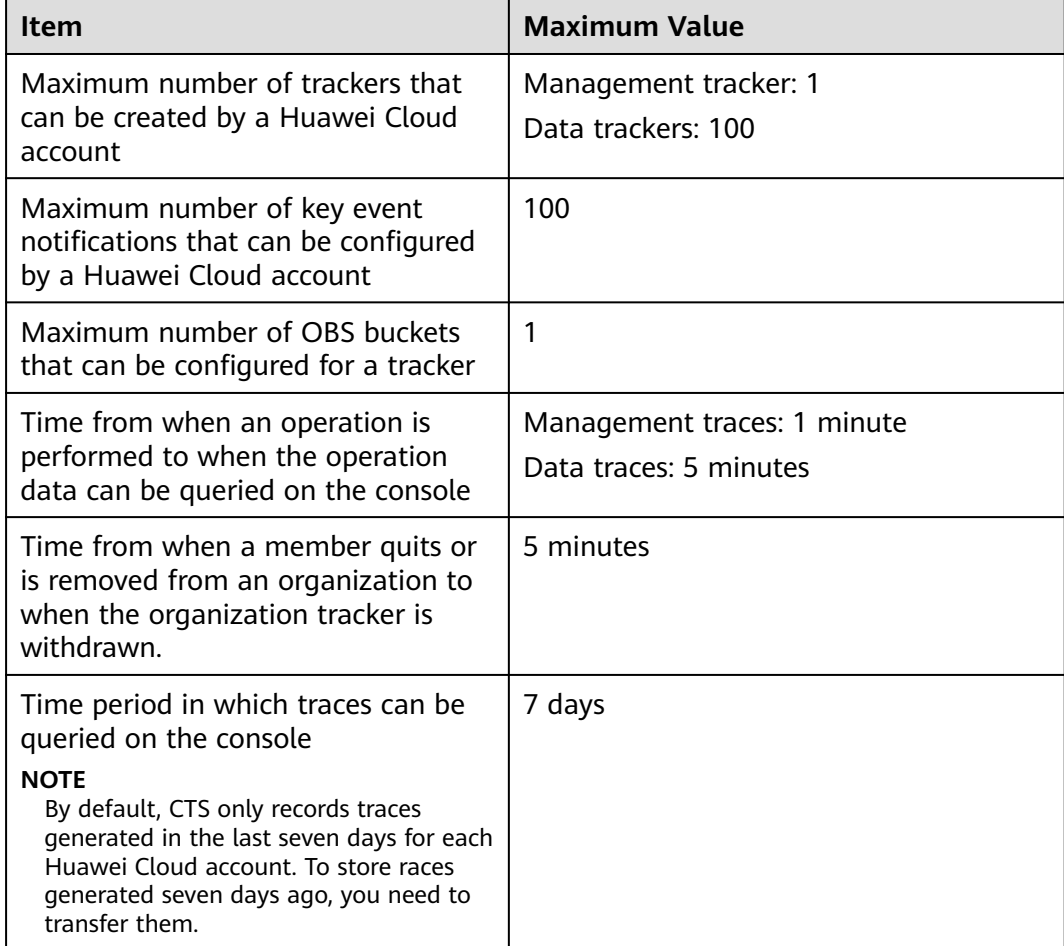